## **PARUL UNIVERSITY FACULTY OF IT & COMPUTER SCIENCE BCA/IMCA Summer 2018–19 Examination**

**Subject Code: 02:00 pm to 04:30pm**<br>**Total Marks: 60** 

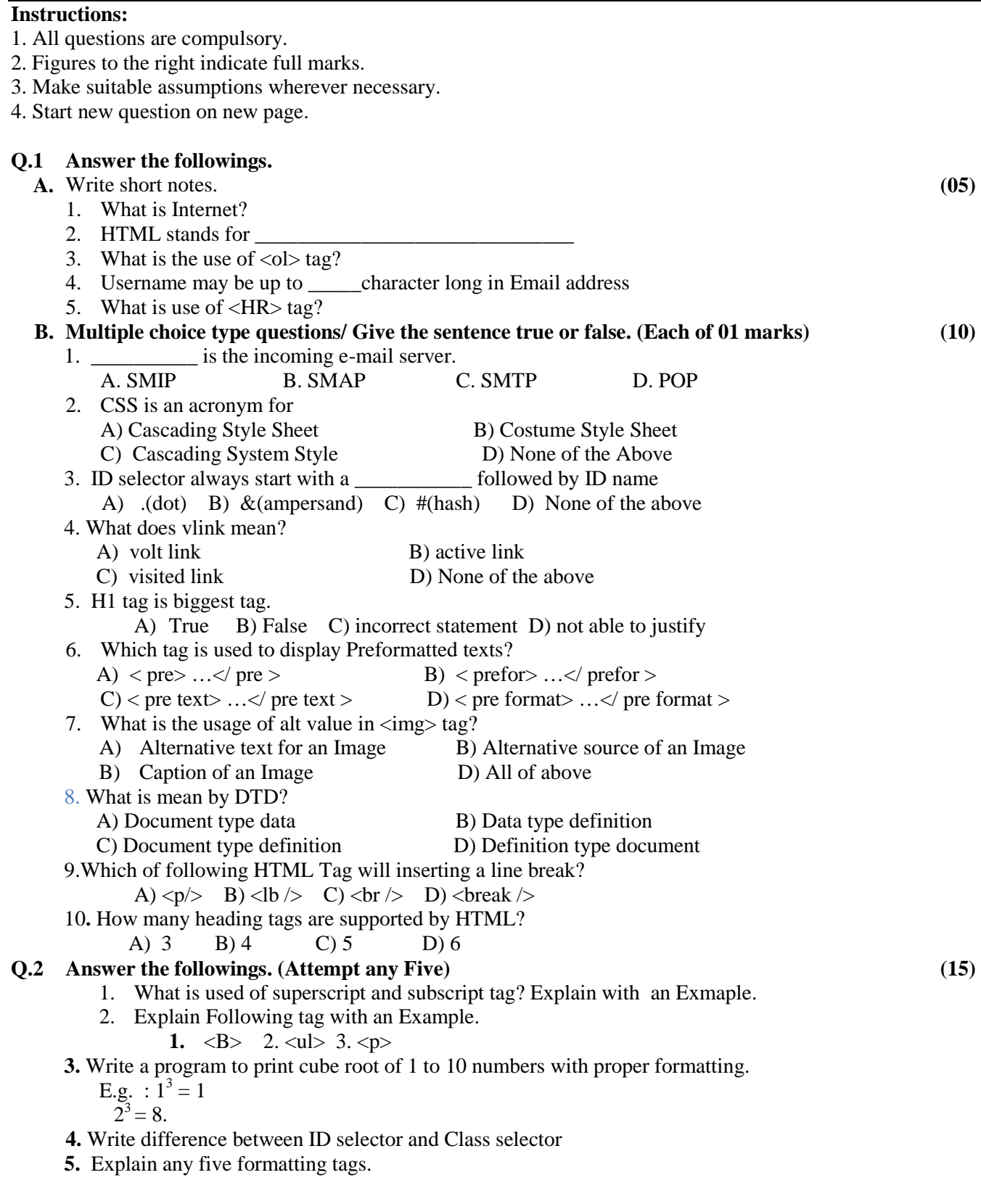

**6.** Print your name to the screen with every letter being a different heading size.

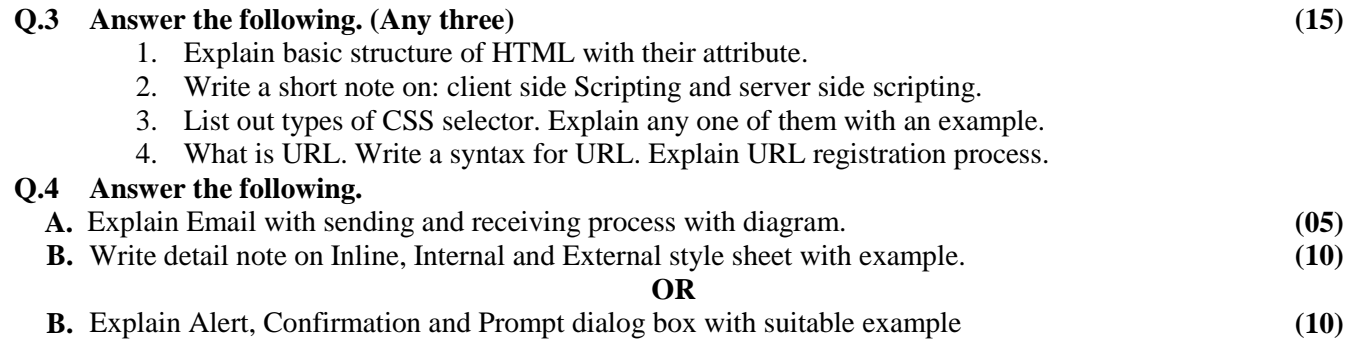